#### Physique quantique - 21 Février 2011 **Cours 2010-2011: Sixième Leçon Manipulation et synthèse par effet Zénon des états d' un oscillateur quantique**

L'effet Zénon et ses variantes correspondent à une inhibition de l'évolution cohérente d'un système quantique soumis à une perturbation répétée. Il peut s'agir du couplage à un appareil de mesure qui a pour effet de re-projeter périodiquement le système dans son état initial, ou encore de l'application répétée d'impulsions qui brouillent les phases quantiques responsables de l'évolution du système et bloquent son évolution (méthodes dites « bang-bang »). Une analyse de ces effets a déjà été présentée dans le cours 2004-2005 (4ème leçon).

Au delà de son aspect paradoxal (« observer un système l'empêche d'évoluer »), l'effet Zénon peut servir à manipuler le Hamiltonien d'un système pour préparer certains états quantiques. On peut l'utiliser pour figer l'évolution de certains états, ou bloquer cette évolution dans un sous-espace de l'espace des états alors que d'autres états, situés à l'extérieur de ce sous-espace, peuvent évoluer librement. Dans le cas d'un oscillateur harmonique, on peut ainsi réaliser des sortes de « pinces » agissant dans l'espace des phases (« phase space tweezers ») , qui permettent de manipuler et de synthétiser des états largement arbitraires. Nous commençons par rappeler les caractéristiques de l'effet Zénon (&VI-A) avant de décrire son utilisation pour la manipulation et la synthèse d'états (&VI-B).

# **VI-A**

# **Rappels sur l' effet Zénon**

Voir aussi Cours 2004-2005, Leçon 4, Deuxième partie.

# **L'effet Zénon: observer un système gèle son évolution**

Considérons le cas simple d' un système quantique Σ préparé dans un état propre non-dégénéré |0 > d'une observable O et soumis à partir de t=0 à un Hamiltonien V qui, s'il agit seul, induit des transitions vers d'autres états |i>. Supposons que tout en soumettant Σ à cette évolution Hamiltonienne, on mesure périodiquement l'observable O tous les t/n. Un calcul simple montre que la probabilité de trouver Σ au temps t/n dans |0> est:

$$
\Pi_0\left(\frac{t}{n}\right) = 1 - \frac{\Delta^2 V}{\hbar^2} \frac{t^2}{n^2} + \cdots \quad ; \quad \Delta^2 V = \sum_{i \neq 0} \left| \langle 0 | V | i \rangle \right|^2 \quad (6-1)
$$

et la probabilité pour que Σ soit trouvé dans |0> par les n mesures effectuées entre O et t tend vers 1 quand n tend vers l'infini. Cette probabilité est en effet:

$$
\Pi_0^{(n)}(t) = \left[1 - \frac{\Delta^2 V}{\hbar^2} \frac{t^2}{n^2} + \cdots \right]^n = 1 - \frac{\Delta^2 V}{\hbar^2} \frac{t^2}{n} + \cdots - \cdots \longrightarrow 1 \quad (6-2)
$$

La condition essentielle pour que ce gel de l'évolution soit observable est que l'évolution libre induite par V soit quadratique en t/n, c'est à dire que le temps de corrélation de la perturbation soit plus long que t/n. Il est en pratique impossible de geler une évolution de temps de corrélation très court: en général les processus de relaxation irréversibles ne sont pas altérables par effet Zénon.

#### **Exemple d' effet Zénon: gel d' un champ dans le vide par comptage répété de ses photons**

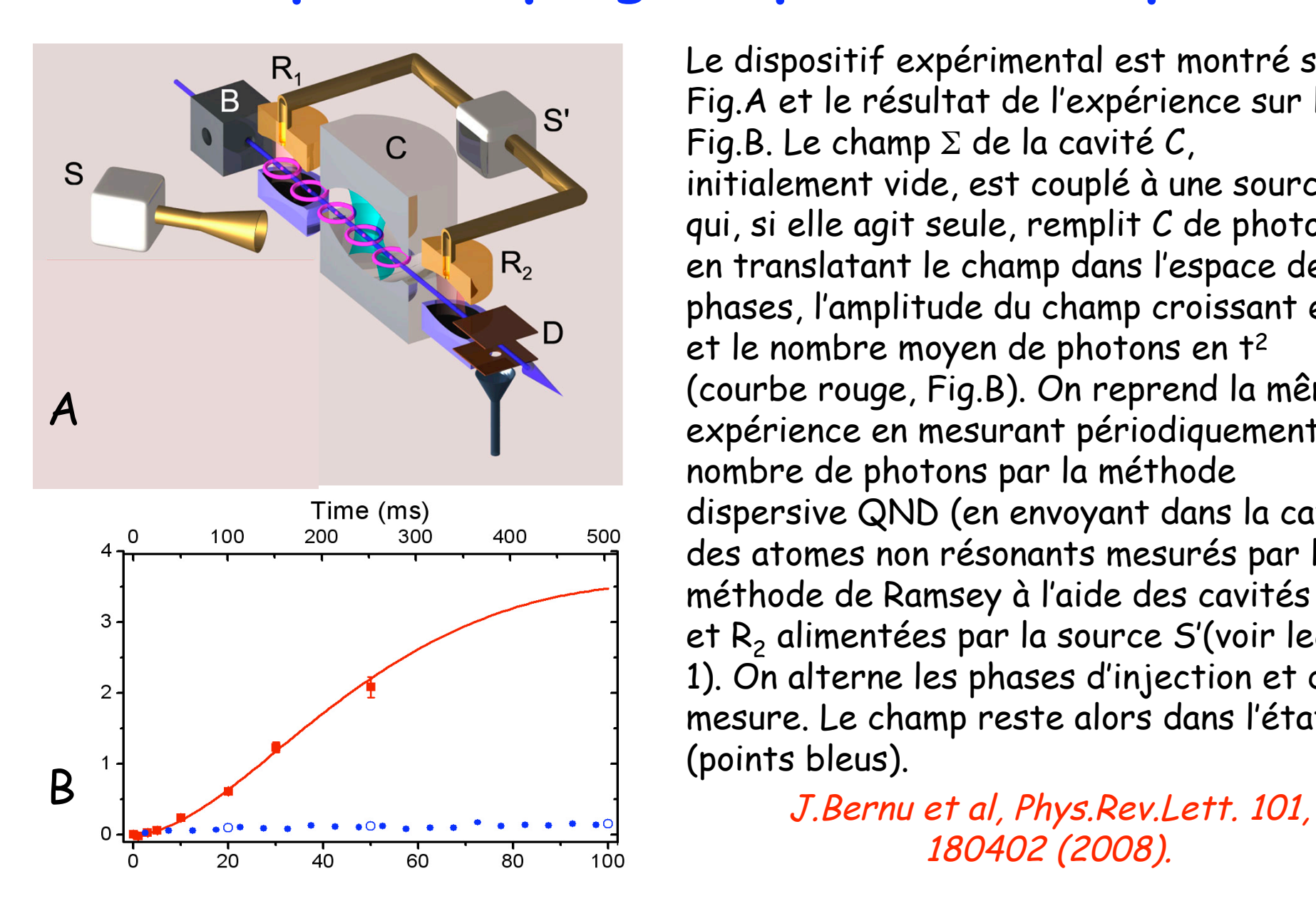

Le dispositif expérimental est montré sur la Fig.A et le résultat de l'expérience sur la Fig.B. Le champ Σ de la cavité C, initialement vide, est couplé à une source S qui, si elle agit seule, remplit C de photons en translatant le champ dans l'espace des phases, l'amplitude du champ croissant en t et le nombre moyen de photons en t2 (courbe rouge, Fig.B). On reprend la même expérience en mesurant périodiquement le nombre de photons par la méthode dispersive QND (en envoyant dans la cavité des atomes non résonants mesurés par la méthode de Ramsey à l'aide des cavités R1 et R<sub>2</sub> alimentées par la source S'(voir leçon 1). On alterne les phases d'injection et de mesure. Le champ reste alors dans l'état 0 (points bleus).

180402 (2008).

## **Effet Zénon dynamique: mesure répétée d' une observable à valeur propre dégénérée**

Supposons maintenant que l'observable O a une valeur propre u dégénérée, de sous espace propre  $E_{\mu}$ , le projecteur sur  $E_{\mu}$  étant  $P_{\mu}$  (on appelle  $E_{\nu}$  et  $P_{\nu}$  les autres sous espaces et projecteurs associés de O). Si le système  $\Sigma$  est à l'instant t=0 dans l'état  $|\Psi(0)\rangle \in \mathsf{E}_n$  et si on le mesure au temps  $t/n$ , la probabilité de trouver le résultat  $\mu$  est:

$$
\Pi_{\mu}\left(\frac{t}{n}\right) = 1 - \frac{\Delta_1^2 t^2}{\hbar^2 n^2} + \cdots \quad ; \quad \Delta_1^2 = \sum_{\nu \neq \mu} \left\langle \Psi(0) \middle| P_{\mu} V P_{\nu} V P_{\mu} \middle| \Psi(0) \right\rangle \quad (6-3)
$$

le système étant projeté par la mesure dans l'état:

$$
\left|\Psi(t/n)\right\rangle = P_{\mu}|\Psi(0)\rangle - \frac{i}{\hbar} \frac{t}{n} P_{\mu} V P_{\mu} |\Psi(0)\rangle + \cdots \quad (6-4)
$$

Cet état est le même que celui qui résulterait de l'évolution libre pendant le temps t/n du système sous l'effet du hamiltonien  $P_\mu VP_\mu$ , restriction de V dans le sous espace de l'observable mesurée. Si on répète la mesure à l'instant 2t/n, on projette le système une seconde fois dans  $\epsilon_{\mu}$  avec une probabilité 1-A $_2$ <sup>2</sup>t<sup>2</sup>/h/ $^2$ n<sup>2</sup> où A $_2$ <sup>2</sup> =  $\Sigma_{(\gamma\neq\mu)}$ < $\Psi(t/n)/P_\mu$ V $P_\nu$ V $P_\mu$ /  $\Psi(t/n)$ > et le système devient l'état /Ψ(2t/n)> obtenu en laissant évoluer pendant t/n l'état /Ψ(t/n)> sous l'effet de  $P_\mu V\!\!P_\mu$  etc…Après n opérations, on obtient l'état résultant de l'évolution libre de l'état initial sous l'effet de  $P_\mu V\!\!P_\mu$  au temps t, avec une probabilité produit de n termes  $1\text{-} \Lambda_{\kappa}{}^2$ t $^2$ /h/ $^2$ n $^2$  $(\varDelta_k{}^2$  =  $\Sigma_{(\nu\neq\mu)}$ < $\Psi$ ((k-1)t/n)/P $_{\mu}$ VP $_{\nu}$ VP $_{\mu}$ /  $\Psi$ ((k-1)t/n)> ). Ce produit est égal à 1-( $\Sigma_k\varDelta_k{}^2$ )t<sup>2</sup>/h²/h² + ....= 1- $\varDelta^2$ t $^2$ / $\bm{\beta}$ en +.... ( $\varDelta^2$  : moyenne des  ${\Delta_{\sf k}}^2$ ). La probabilité que le système reste dans  ${\sf E}_{_\mu}$  tend donc vers 1 quand n tend vers l'infini. Ainsi, la mesure répétée force  $\Sigma$  à évoluer dans  $\mathsf{E}_\mu$ , sous l'effet de la restriction du Hamiltonien à l'intérieur du sous-espace dégénéré de la mesure. **C'est l'effet Zénon dynamique.**

# **Effet Zénon et méthode bang-bang**

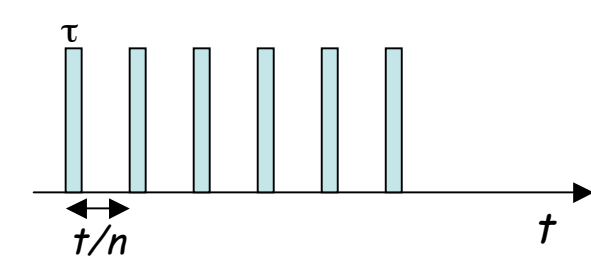

Pour observer l'effet Zénon, on interrompt périodiquement l'évolution cohérente de Σ par des mesures très courtes de durée τ «t/n. La restriction de l'évolution du système à l'intérieur des sous espaces dégénérés de l'observable mesurée O est due à la perturbation périodique brutale produite sur Σ par la mesure.

L'effet est analogue à celui produit par la méthode « bang-bang » qui consiste à appliquer périodiquement à  $\Sigma$  une opération unitaire  $U_1$  admettant les  $E_u$  comme sous-espace propres. L'opération  $U_1$  est définie à partir d'un Hamiltonien H<sub>0</sub> agissant sur  $\Sigma$  pendant le temps  $\tau$ :

$$
U_1(\tau) = e^{-i\frac{H_0 \tau}{\hbar}} \quad ; \quad H_0 = \sum_{\mu} \varepsilon_{\mu} P_{\mu} \quad (6-5)
$$

La séquence de n applications de  $U_1$  intercalées entre des évolutions unitaires  $U(t/n)$  induites par V correspond à la transformation unitaire globale:

$$
U_n(t) = \left[ U_1 U \left( \frac{t}{n} \right) \right]^n \quad (6-6)
$$

Suivant l'analyse de P.Facchi et al [Phys.Rev.A 69, 032314(2004)], nous avons montré dans le cours 2004-2005 (leçon 4, équation 7-43) qu'à la limite n→∞ , on a, à un facteur de phase global près dans chaque sous espace:

$$
\lim_{n \to \infty} U_n(t) = \exp\left[-\frac{it}{\hbar} \sum_{\mu} P_{\mu} V P_{\mu}\right] \quad (6-7)
$$

L'évolution découple les sous espaces propres différents associés à la décomposition spectrale de  $U_1$ . Si  $\Sigma$  est initialement dans  $E_u$ , il y reste, comme dans le cas d'une mesure répétée. Pour que (6-7) soit valable, il faut que  $\dot{U}_1$  soit assez grand pour brouiller les phases associées aux amplitudes de probabilités des états appartenant à des  $E_u$  différents, soit  $|\varepsilon_u-\varepsilon_v|\tau/\mathbf{k} \sim \pi$ .

# **Effet Zénon et méthode bang-bang (suite)**

L'analogie entre effet Zénon dynamique et méthode bang-bang semble indiquer que l'aspect irréversible de la mesure ne joue en fait pas de rôle dans l'effet Zénon. Pour s'en convaincre, nous allons modéliser la mesure de Σ d'une façon simple et montrer que l'effet Zénon peut se retrouver sans invoquer le postulat de projection. Considérons le cas où l'appareil de mesure M

 $\ket{\Psi} \in E_\mu : \ket{i}_M \rightarrow -\ket{i}_M$  $\ket{\Psi}\notin E_{\mu}: \ket{i}_{M}\rightarrow \ket{i}_{M}$  $(i = 0,1)$ 

Table de vérité de la mesure par porte de phase de  $\Sigma$  est un qubit déphasé de  $\pi$  si  $\Sigma$  est dans  $E_{\mu}$  et inchangé si  $\Sigma$ est dans  $E_v$  ( $v \neq \mu$ ). Le couplage  $\Sigma$ -M pendant la mesure peut être décrit par une transformation unitaire, qui rappelle l'opération d'une porte de phase  $(I^{(\Sigma)}$  et  $I^{(M)}$  sont les opérateurs unité dans les espaces de  $\Sigma$  et de M):

$$
U_1^{(\Sigma+M)} = \left[I^{(\Sigma)} - 2P_\mu\right] \otimes I^{(M)} \quad (6-8)
$$

Les sous-espaces de Σ+M invariants par application de  $\mathsf{U}_1{}^{(\Sigma+\mathsf{M})}$  sont alors:

$$
E_{\mu} \otimes E^{(M)} \quad (projecteur \quad : P_{\mu} \otimes I^{(M)} \quad : \quad \left[ \sum_{\nu \neq \mu} E_{\nu} \right] \otimes E^{(M)} \quad (projecteur : \left[ I^{(\Sigma)} - P_{\mu} \right] \otimes I^{(M)}) \quad (6-9)
$$

où E(M) est l'espace de Hilbert du qubit. Appliquons le théorème « bang-bang » au système Σ+M initialement dans l'état  $|\Psi(0)\rangle \otimes |0\rangle_M$ , produit tensoriel d'un état appartenant à  $E_\mu$  et de l'état 0 du qubit. Etant préparé dans l'espace invariant  $\ \mathsf{E}_\mu\otimes\mathsf{E}^{(\mathsf{M})}$  de  $\mathsf{U}_1^{(\Sigma+\mathsf{M})}$ ,  $\Sigma$ +M y reste et  $\ s$ e trouve à l'instant t dans:

$$
|\Psi(t)\rangle \otimes |0\rangle_{M} = \exp\left[-i\frac{t}{\hbar}P_{\mu}VP_{\mu}\right]|\Psi(0)\rangle \otimes |0\rangle_{M} \quad (6-10)
$$

(on suppose que M n'évolue pas entre les mesures). L'évolution de  $\Sigma$  est bien restreinte au sous-espace  $E_u$ . M est resté non-intriqué avec  $\Sigma$ , apparemment simple "spectateur" de l'évolution. Le couplage unitaire Σ-M est cependant une forte perturbation brouillant les phases et inhibant l'apparition de cohérences entre  $E_u$  et  $E_v$  ( $v \neq \mu$ ). Le système  $\Sigma + M$  a évolué de façon complètement unitaire et aucun postulat de projection <sup>n</sup>'a dû être invoqué.

# **Exemple simple: effet ''bang-bang '' d' un qubit**

Revenons au cas d'un sous-espace non-dégénéré auquel l'effet bang-bang s'applique aussi. Considérons un qubit soumis à une précession libre autour de l'axe 0x de la sphère de Bloch:

$$
V = \hbar \frac{g}{2} \sigma_x \quad (6-11)
$$

Cette évolution, si elle agissait seule le ferait osciller à la fréquence g entre les états |0> et |1>. Perturbons à présent cette évolution en appliquant périodiquement l'opération unitaire:

$$
U_1 = \sigma_z \quad (6-12)
$$

Cette perturbation découple les états  $|0\rangle$  et  $|1\rangle$  (qui sont états propres de  $U_1$  de valeurs propres différentes) et la précession du qubit doit être gelée. Dans ce cas, ce résultat se démontre aisément et a une interprétation évidente. On a en effet pour un nombre n=2p pair de pas:

$$
U_{Z} = \left[\sigma_{z}e^{-i\left(gt/2n\right)\sigma_{x}}\right]^{2p} = \left[\sigma_{z}e^{-i\left(gt/2n\right)\sigma_{x}}\sigma_{z}e^{-i\left(gt/2n\right)\sigma_{x}}\right]^{p} = \left[e^{i\left(gt/2n\right)\sigma_{x}}e^{-i\left(gt/2n\right)\sigma_{x}}\right] = I \quad (6-13)
$$

L'égalité des deux termes en rouge de (6-13) résulte simplement de la relation  $\rm\,\sigma_{z}\sigma_{x}\sigma_{z}$ =- $\rm\sigma_{x}.$ Si n=2p+1 est impair, on a d'autre part:

$$
\left[\sigma_z e^{-i(gt/2n)\sigma_x}\right]^{2p+1} = \sigma_z e^{-i(gt/2n)\sigma_x} \xrightarrow[n \to \infty]{} \sigma_z \quad (6-14)
$$

L'évolution est ainsi complètement supprimée si n est pair et se ramène à un simple déphasage des états |0> et |1> si n est impair. Dans tous les cas, il y a gel de l'oscillation. L'interprétation physique est évidente: l'application de  $\sigma$ <sub>z</sub> revient à changer périodiquement le sens de la précession autour de Ox et annule ainsi son effet.

# **VI-B**

# **Effet Zénon dynamique d' un oscillateur harmonique: une nouvelle façon de manipuler un champ dans une cavité**

## **Une barrière pour le nombre de photons**

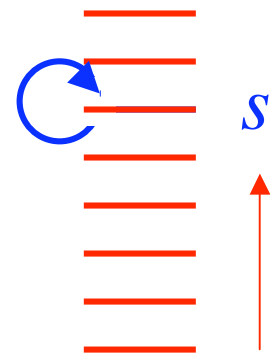

Considérons le mode Σ d'une cavité micro-onde C, initialement vide, couplée à une source classique qui génère un champ de phase ϕ. L'évolution unitaire du champ, en absence de perturbation par la mesure ou par effet bang-bang, est décrite par l'action de l'opérateur déplacement sur le vide

$$
\left|\Psi(t)\right\rangle = D(\alpha)\left|0\right\rangle = \exp\left[\alpha a^{\dagger} - \alpha^{*} a\right] \left|0\right\rangle = e^{-|\alpha|^{2}/2} \sum_{n} \frac{\alpha^{n}}{\sqrt{n!}} |n\rangle \quad ; \quad \alpha = e^{i\varphi}gt \quad (g \text{ réel}) \quad (6-15)
$$

qui correspond à un hamiltonien de couplage avec la source linéaire en a et a†:  $V = -i\hbar g \left[ e^{i\varphi} a^{\dagger} - e^{-i\varphi} a \right]$  (6–16)

En absence de perturbation, l'amplitude du champ croît en t et le nbre moyen de photons en t<sup>2</sup>. Pour créer une barrière infranchissable en  $n = s$ , considérons l'opération unitaire sur  $\Sigma$ :

$$
U_1^S = I - 2\left| s \right\rangle \left\langle s \right| \quad (6-17)
$$

qui retourne la phase de l'état du champ s'il contient s photons et ne fait rien si n  $\neq$  s. Les sous-espaces invariants de  $U_1$  sont définis par les projecteurs:

$$
P_{-} = P_{s} = |s\rangle\langle s| \quad (valueur \; proper \; -1) \quad ; \quad P_{+} = P_{s} = \sum_{ns} |n\rangle\langle n| \quad (valueur \; proper \; +1) \quad (6-18)
$$

L'application répétée de  $U_1$  découple ces espaces,  $\Sigma$  évoluant sous l'effet d'un couplage:

$$
V_{\text{eff}} = P_{-}VP_{-} + P_{+}VP_{+} = P_{\leq s}VP_{\leq s} + P_{>s}VP_{>s} \quad (6-19)
$$

Le passage à la dernière égalité résulte de la règle de sélection Δn=±1 satisfaite par V, qui n'agit pas à l'intérieur du sous espace n=s et ne couple pas les états n < s et n > s entre eux. La méthode 'bang-bang' découple donc complètement les sous espaces n<s et n>s. Si le champ est vide à t=0, il ne peut croître au delà de la limite n=s qui constitue une barrière infranchissable.

## **Porte de phase détectant l'état à s photons**

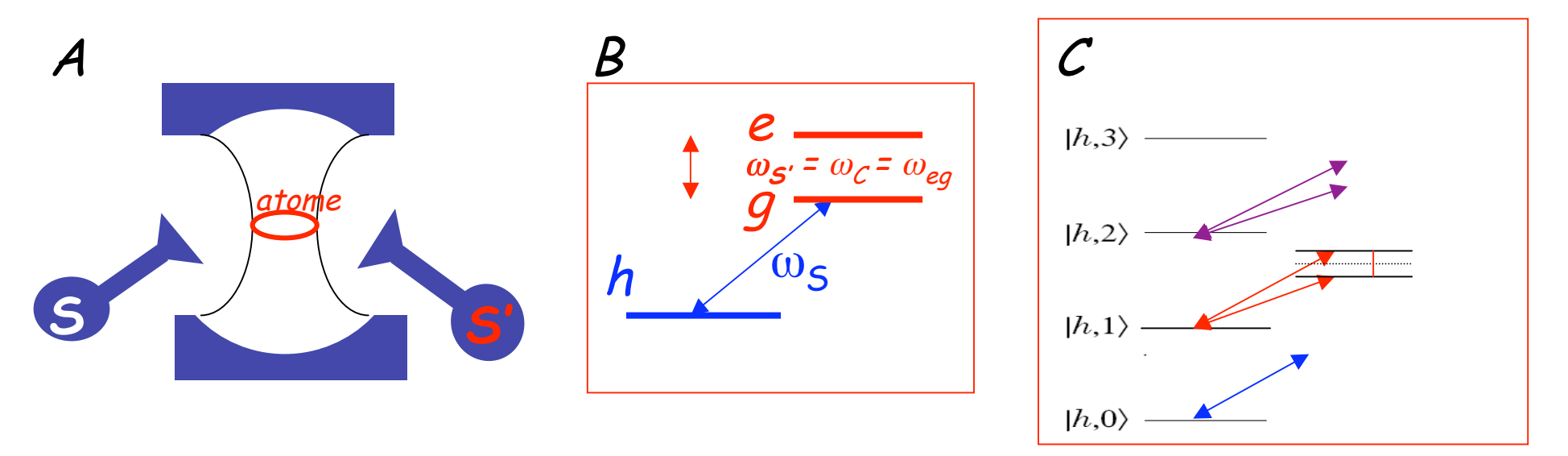

La cavité C (fréquence  $\omega_c$ ) est alimentée par la source S' (Fig.A). Un atome de Rydberg est stationnaire dans C. La transition entre deux de ses niveaux, e et g, est résonante avec C et S' (Fig.B). Un niveau h inférieur est relié à **g** par une transition de fréquence  $\omega_{\sf gh} \neq \omega_{\cal C}$ = $\omega_{\sf eq}$ . La source S (fréquence  $\omega_\mathsf{S} {\thicksim} \omega_\mathsf{gh}$ ) réalise la spectroscopie de cette transition. Les états  $\mathbf{e}, \mathbf{\dot{g}}$  et h peuvent être les états circulaires de nombre quantique principal 51, 50 et 49 du Rubidium. Dans ce cas,  $\omega_c/2\pi \sim 51$  Ghz et  $\omega_s/2\pi \sim 54$  GHz. La fig.C montre le diagramme des niveaux de l'atome habillé par C. La colonne de gauche représente les niveaux de l'atome dans h avec n photons. L'atome n'étant pas couplé au champ non-résonant sur la transition h→g, les lh,n> sont des produits tensoriels et forment une échelle de niveaux équidistants, séparés par l'énergie d'un photon. La colonne de droite montre les niveaux habillés correspondant au sous-espace {e,g} en présence du champ Σ de C résonant, avec ses doublets Jaynes-Cummings séparés par Ω√n+1. Les niveaux |± ,n> sont des superpositions de |g,n> et |e,n-1>. L'excitation de la transition h→g par S couple |h,n> aux |±,n> de même n (car ces états contiennent |g,n>). Les transitions  $|h_n \rightarrow | \pm, n' \rangle$  de n≠n' sont interdites car S n'agit pas sur  $\Sigma$  et ne peut changer n.

# **Porte de phase pour état à s photons (suite)**

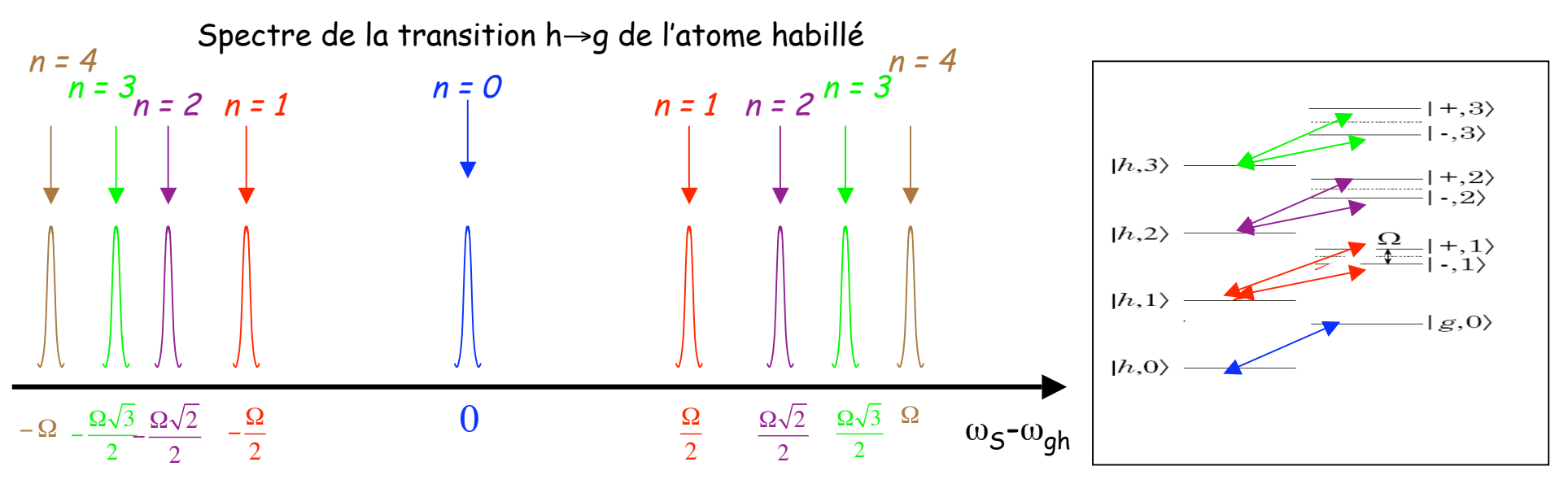

La spectroscopie de l'atome effectuée à l'aide de la source S sur la transition h→g révèle ainsi une série de raies correspondant aux différents nombres de photons dans C (une seule raie à  $\omega_{\rm s}$ = $\omega_{\rm ah}$  pour n=0, un doublet pour chaque valeur de n > 0).

En ajustant  $\omega_{\mathsf{S}}$  à la valeur  $\omega_{\mathsf{ah}}$ + $\Omega$ √s/2 on sélectionne une des deux raies de l'atome habillée correspondant à s photons. On règle la durée de l'impulsion résonnante de la source S pour effectuer un pulse 2π sur cette transition. Si le champ contient s photons, le système atome +champ effectue un cycle de Rabi qui le ramène dans son état initial avec changement de signe:

$$
|h,s\rangle \rightarrow |+,s\rangle \rightarrow -|h,s\rangle \quad (6-20)
$$

Si  $n \neq s$ , il ne se passe par contre rien ( $|h,n \rightarrow |h,n \rangle$ ). L'atome finit dans tous les cas nonintriqué avec le champ qui subit la transformation unitaire cherchée:

$$
U_s = I - 2\left| s \right\rangle \left\langle s \right| \quad (6-21)
$$

## **Porte de phase pour état à s photons: ordres de grandeur d' une expérience possible**

Il faut résoudre les niveaux de l'atome habillé en un temps court de l'ordre de T/2q où q est le nombre de pas de l'expérience Zénon (q est de l'ordre de 50 dans les simulations qui suivent) et T la durée totale de l'expérience qui doit être au plus le temps de décohérence, de l'ordre de  $T_c$  /n<sub>m</sub> où  $T_c$  est la durée de vie d'un photon dans C et n<sub>m</sub> le nombre maximum de photons. Ces conditions s'expriment finalement sous forme de contrainte sur le facteur de mérite sans dimension f=  $\Omega T_c$ . Dans le cas de l'électrodynamique en cavité avec des atomes de Rydberg,  $T_c$ est de l'ordre de 0.1s et  $\Omega$  =  $2\pi \times 50$  kHz soit f = 3.10<sup>4</sup>

Pour distinguer les niveaux habillés jusqu' à n<sub>m</sub> il faut des pulses de durée minimum 2  $\sqrt{n_m}/\Omega$ (inverse de la différence de fréquence des raies  $|h_{m}h_{m}-1\rangle \rightarrow |+|n_{m}-1\rangle$  et  $|h_{m}h_{m}\rangle \rightarrow |+|n_{m}\rangle$ ). D'où:

$$
\frac{2\sqrt{n_m}}{\Omega} < \frac{T_c}{2qn_m} \quad \to \quad n_m < \left(\frac{\Omega T_c}{4q}\right)^{2/3} \approx 20 \quad \text{pour } q = 50 \text{ et } f = \Omega T_c = 3.10^4 \quad (6-22)
$$

La durée d'une séquence Zénon est alors  $T \sim 10^{-2}$ s, temps pendant lequel l'atome doit rester dans le centre de C, dans un volume de dimension linéaire inférieure à 1 cm. La vitesse de l'atome doit donc être inférieure à 1m/s. La figure ci-contre montre un schéma possible d'expérience: des atomes lents préparés dans leur état fondamental et refroidis dans un piège magnéto-optique sont envoyés verticalement dans C grâce à un dispositif de fontaine atomique, poussés de bas en haut par un laser vertical. Ils sont préparés dans l'état circulaire h à l'intérieur de C au sommet de leur trajectoire parabolique et la séquence de pulses Zénon est immédiatement appliquée en pulsant la source S. Entre ces pulses, la source S' injecte un champ dans C.

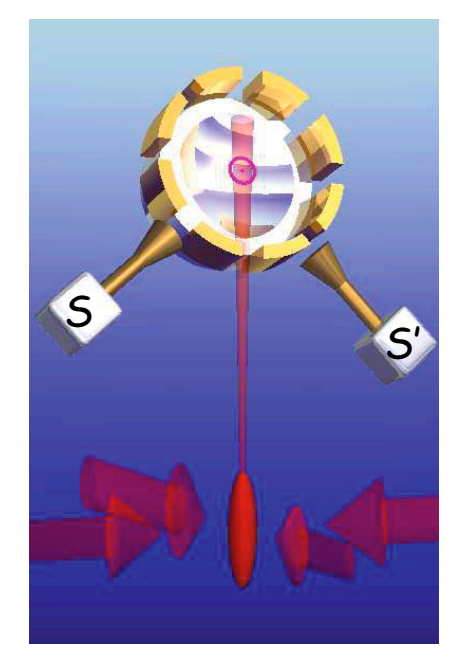

# **Simulation numériques de l' effet Zénon dynamique: conditions générales**

A chaque pas, un champ d'amplitude β est injecté dans C par la source S' (opération de translation D(β) dans l'espace des phases). β vaut 0.1 ou 0,05 suivant les simulations.

Chaque injection est suivie par une impulsion de S, réalisant l'opération unitaire  $\cup_{\scriptscriptstyle \mathcal{S}}$ = I- 2/ $s$ × $s$ / qui crée une « barrière » infranchissable dans l'espace de Hilbert entre les états de n < s et n > s. Comme l'atome finit à chaque pas dans l'état h, il reste découplé du champ et ne doit être ni manipulé, ni recyclé, ni projeté dans ces simulations. La transformation  $U_7$  opérée sur le champ après q cycles est:

> $U_Z(q, s, \beta) = [U_s D(\beta)]$ <sup>*q*</sup>  $(6-23)$

Après chaque cycle  $U_{\mathcal{S}}D(\beta)$ , la fonction de Wigner du champ (non intriqué avec l'atome) est calculée et représentée graphiquement dans l'espace des phases du mode du champ.

On choisit une valeur de s donnée et un état initial du champ qui appartient soit à l'espace  $E_{ss}$ , soit à l'espace  $E_{ss}$ , ou qui peut avoir une décomposition dans ces deux sous-espaces.

On suppose les opérations idéales et le temps de décohérence infiniment long. On décrira brièvement à la fin une simulation incorporant des paramètres plus réalistes.

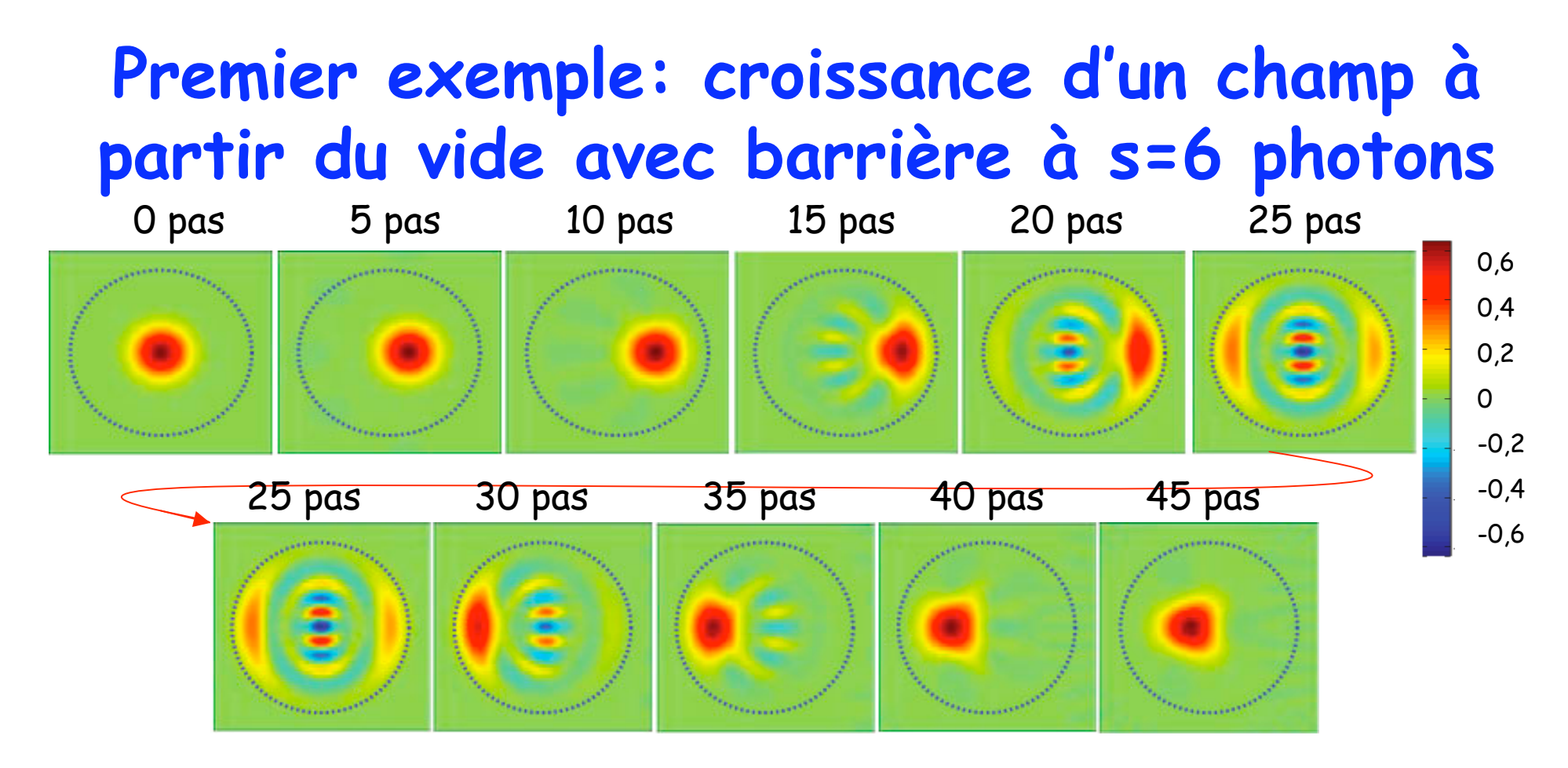

Les fonctions de Wigner du vide initial et du champ obtenu tous les 5 pas de l'itération (β=0,1 par pas) sont représentées avec le code couleur de droite. Le cercle d'exclusion (CE) de rayon √6 infranchissable par le champ est en pointillé. Le champ commence par croître (jusqu' à 10 pas), puis commence à entrer en collision avec le CE (pas 15 à 25), avec apparition d'une composante réfléchie d'amplitude -√6 et à la formation d'un état de type « chat de Schrödinger » (au 25ème pas) . Puis la composante en -√6 devient dominante et le mouvement du champ de gauche à droite reprend (pas 30 à 45), conduisant à une oscillation à l'intérieur du CE.

#### **Evolution à long terme de l'état du champ à l'intérieur du cercle d' exclusion s=6**

 $\langle \Psi \rangle = \sum c_n(t) |n|$ *n*=0 5  $\sum c_n(t) |n\rangle$  ;  $\langle n \rangle = \sum n |c_n(t)|^2$ *n*=0 5  $\sum n |c_n(t)|^2$  (6 – 24)

$$
\frac{d}{dt} \begin{bmatrix} c_0 \\ c_1 \\ c_2 \\ c_3 \\ c_4 \\ c_5 \end{bmatrix} = -g \begin{bmatrix} 0 & -1 & 0 & 0 & 0 & 0 \\ 1 & 0 & -\sqrt{2} & 0 & 0 & 0 \\ 0 & \sqrt{2} & 0 & -\sqrt{3} & 0 & 0 \\ 0 & 0 & \sqrt{3} & 0 & -2 & 0 \\ 0 & 0 & 0 & 2 & 0 & -\sqrt{5} \\ 0 & 0 & 0 & 0 & \sqrt{5} & 0 \end{bmatrix} \begin{bmatrix} c_0 \\ c_1 \\ c_2 \\ c_3 \\ c_4 \\ c_5 \end{bmatrix}
$$

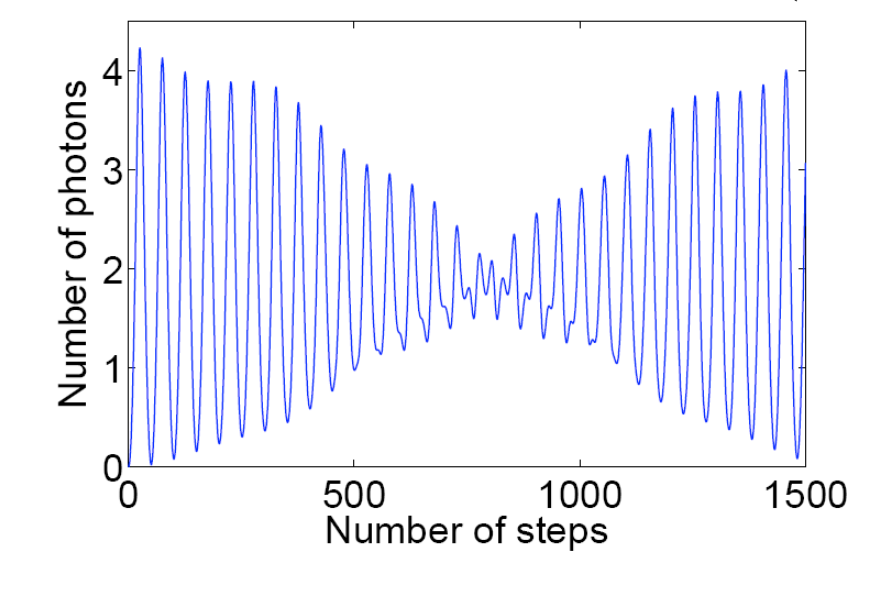

L'évolution du champ peut s'obtenir en résolvant l'équation différentielle ci-contre, dans un espace à 6 dimensions sous-tendu par les états  $|n\rangle$  (n=0 à 5) (on a choisi  $\varphi = 0$  dans l'équ.(6-25)). La figure ci-dessous montre le nombre moyen <n> de photons dans C en fonction du nombre de pas. Pendant les premières centaines de pas, l'oscillation de <n> révèle une évolution quasi-périodique, le champ rebondissant à intervalles de temps réguliers  $(6\!-\!25)$  sur le point  $\alpha$  =  $\sqrt{6}$  du CE et renaissant au point opposé de l'espace des phases en formant transitoirement un «chat» de Schrödinger. L'évolution n'est cependant pas complètement périodique, les éléments de matrice en √n de P<sub>56</sub>VP<sub>56</sub> étant incommensurables. On observe une disparition des oscillations après environ 800 pas, puis après un millier de pas, leur renaissance. Ce type de phénomène est caractéristique des systèmes ayant un nombre fini de fréquences propres incommensurables.

#### **Deuxième exemple: champ initial à l' extérieur du cercle d' exclusion**

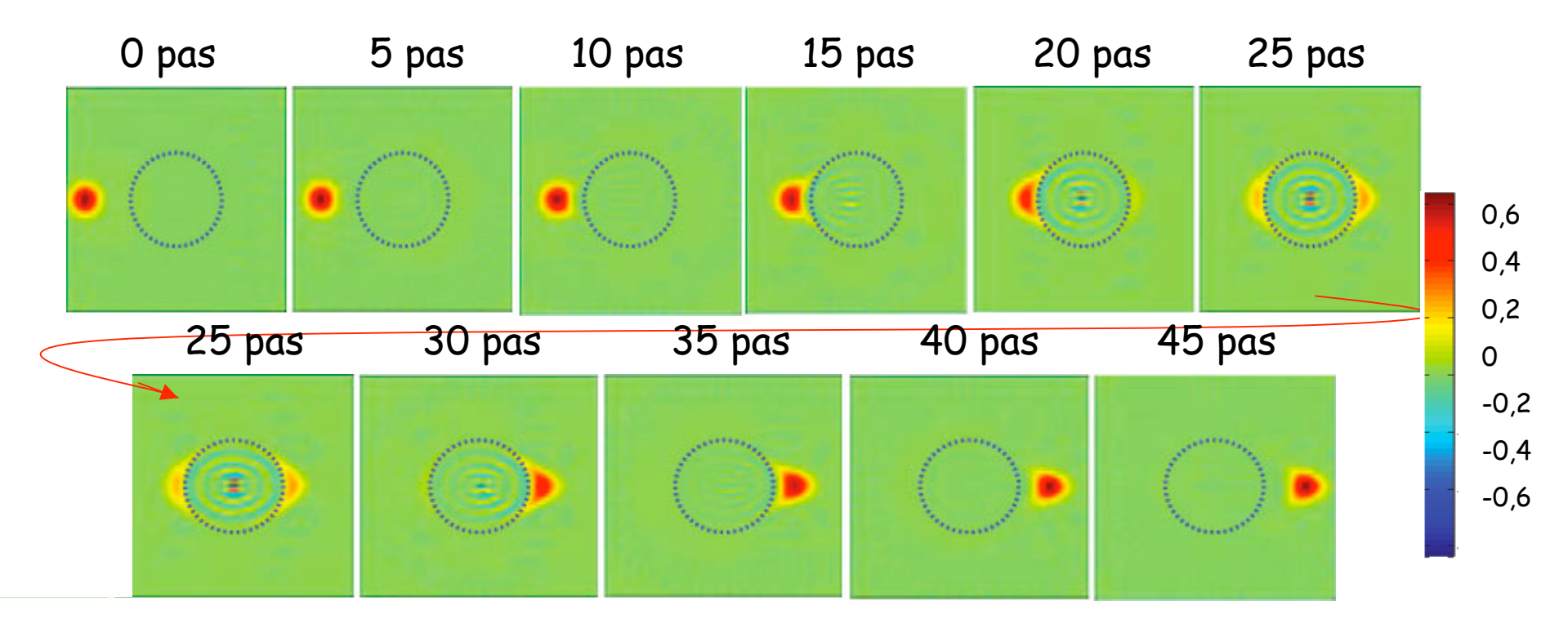

Evolution de la fonction de Wigner du champ à l'extérieur du CE. On a toujours la barrière à s=6, mais le champ initial est dans l'état cohérent |α=−5>. Le champ commence par se propager vers la droite dans l'espace des phases et entre en collision après 20 pas sur le CE. Il subit alors un déphasage progressif de π, son amplitude passant d'une valeur négative ~ -√6 à ~+ √6 entre les pas 15 et 30. A mi-chemin du processus, une superposition d'états de type chat est transitoirement générée (25ème pas). Après 45 pas, l'amplitude est ~ + 4,5 alors qu'elle serait encore négative (~ -0,5) pour une évolution libre. Ainsi, l'effet Zénon dynamique accélère la propagation dans l'espace des phases lorsque l'état du système «contourne» le CE.

## **Troisième exemple: un champ tangeantant le cercle d' exclusion est «comprimé»**

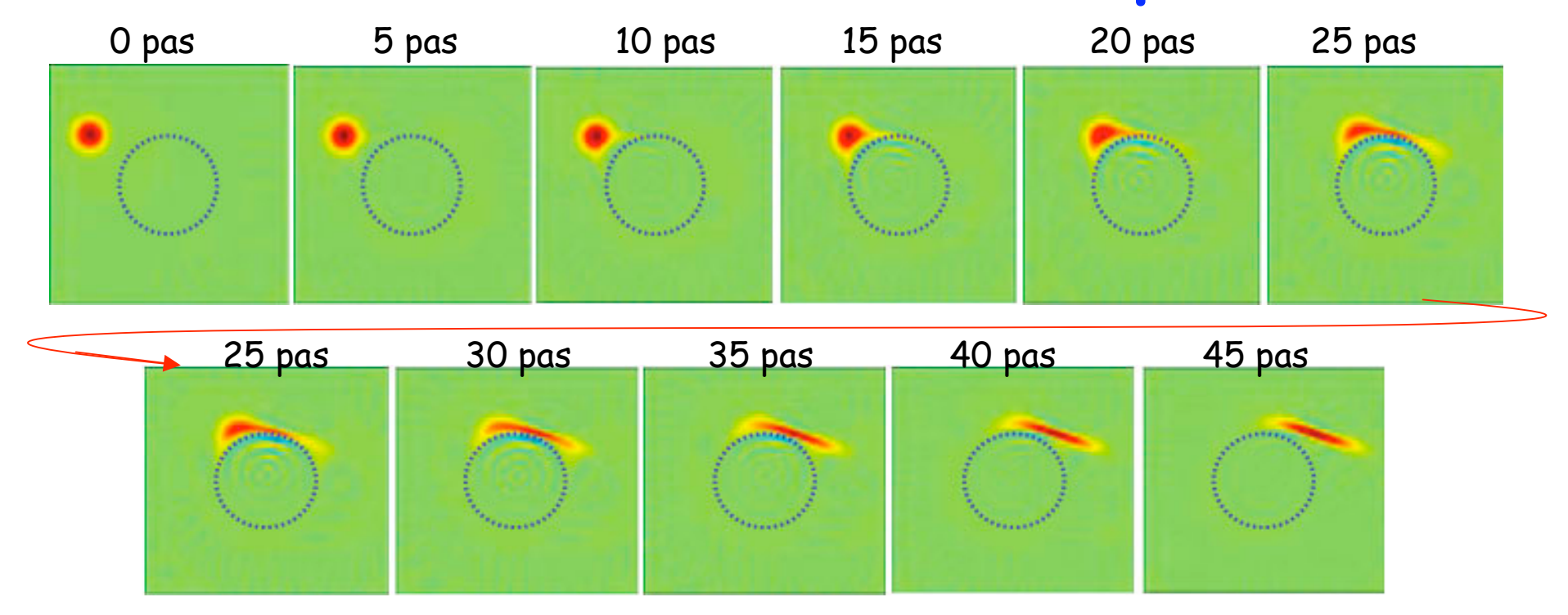

Autre exemple d'évolution dans l'espace n>6:

Fonction de Wigner d'un champ tangeantant le CE. Le champ est initialement dans l'état  $|\alpha = -4+i\sqrt{6}$ . Les composantes du champ qui passent le plus près du CE se propagent plus vite, ce qui déforme la fonction de Wigner et conduit à une compression du champ dans l'espace des phases (« squeezing »)

## **Quatrième exemple: amplification d' un chat**

Considérons maintenant le cas où le champ a une partie de son état dans le CE et une partie au dehors. Une situation très simple est réalisée en choisissant s=1 (CE centré à l'origine de l'espace des phases et de rayon unité) et en prenant comme état initial:

$$
|\Psi\rangle_{i} = \frac{1}{\sqrt{2}}[|0\rangle + |\alpha = 2\rangle]
$$

On suppose que la phase de la source est  $\varphi = 0$ . Sous l'effet de la dynamique Zénon, la composante |0> du champ reste gelée dans le CE et la composante |α> est amplifiée, son amplitude croissant linéairement avec le nombre de pas. On sépare ainsi davantage les composantes de l'état chat en l'étirant dans l'espace des phases. L'état reste cohérent, comme le montrent les franges de sa fonction de Wigner. Après 45 pas d'amplitude β=0,05, on obtient l'état:

$$
|\Psi\rangle_f = \frac{1}{\sqrt{2}}[|0\rangle + |\alpha = 4, 25\rangle]
$$

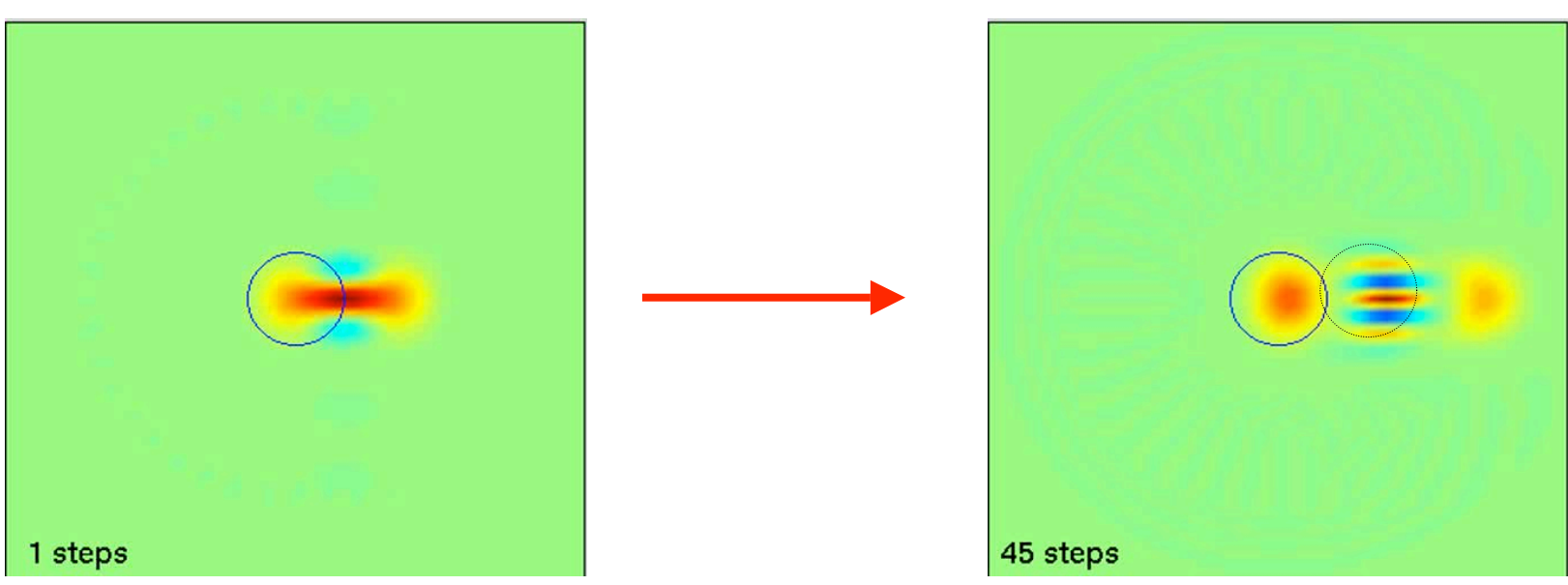

## **Pince à état cohérent**

Si l'état initial est une superposition d'états ayant une composante sur |0>, la séquence Zénon:  $U_Z(q, s = 1, \beta) = [U_1 D(\beta)]$ <sup>*q*</sup>  $(6-26)$ 

gèle cette composante tout en laissant évoluer librement sous l'effet du produit des opérations D(β) les composantes orthogonales au vide. On réalise ainsi une ''pince'' qui gèle l'évolution de l'état |0> sans affecter les états qui ne se projètent pas sur le vide, à condition que les trajectoires de ces états dans l'espace des phases ne repassent pas par l'origine.

La procédure se généralise pour bloquer l'évolution d'un état cohérent |γ> quelconque. Remplaçons à chaque pas,  $U_1$  par  $U_1(\gamma)$ =  $D(\gamma)U_1D(-\gamma)$ , les translations  $D(\pm \gamma)$  étant réalisées grâce à la source S'. L'évolution globale après q pas devient:

$$
U_Z(q, s=1, \beta, \gamma) = [U_1(\gamma)D(\beta)]^q = D(\gamma)[U_1D(\beta)]^q D(-\gamma) \exp[2iq \operatorname{Im}(\beta \gamma^*)]
$$
  
=  $D(\gamma)U_Z(q, s=1, \beta, \gamma=0)D(-\gamma) \exp[2iq \operatorname{Im}(\beta \gamma^*)]$  (6-27)

Cette relation se démontre en utilisant la formule de combinaison des déplacements qui permet de les commuter à condition d'introduire un facteur de phase topologique:

*D*(- $\gamma$ )*D*( $\beta$ )*D*( $\gamma$ ) = *D*( $\beta$ )*e*<sup>( $\gamma^* \beta - \gamma \beta^*$ ) (6 - 28)</sup>

L'équation (6-27) montre qu' à une phase près, la séquence Zénon ramène l'état |γ> sur |0> (translation D(−γ)), fait évoluer l'état translaté en bloquant l'état  $|0\rangle$  (opération  $U_{Z(Y}=0)$ ), puis ramène |0> sur  $|\gamma$ > (translation  $D(\gamma)$ ). On gèle ainsi sélectivement  $|\gamma\rangle$  en laissant évoluer librement les composantes du champ quasiorthogonales à |γ>. La figure montre comment une superposition de 3 états cohérents dont l'un est bloqué évolue sous l'effet de  $U_z$ . Noter que la superposition d'états reste cohérente dans cette opération (voir plus loin).

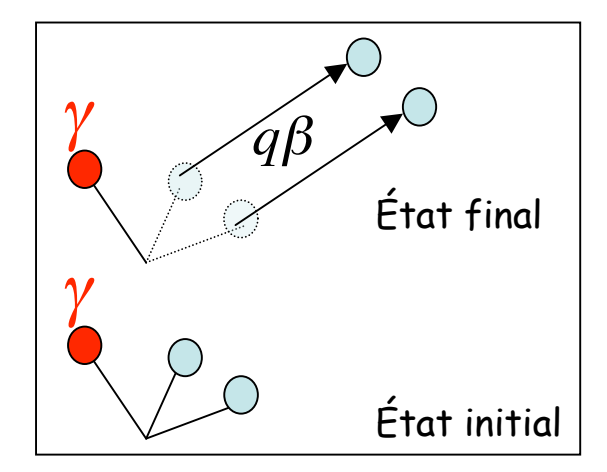

# **Une pince pour déplacer les états cohérents**

Au lieu de geler une composante cohérente en translatant le reste de l'espace des phases, on peut, de façon équivalente, déplacer cette composante seulement. Pour cela, supprimons l'évolution libre (β=0) et modifions adiabatiquement à chaque pas la valeur de γ:

 $\gamma_{i+1} = \gamma_i + \delta \gamma_i$  ;  $|\delta \gamma_i| < 1$  (6-29)

L'ensemble  $\{\gamma_q\}$  définit une trajectoire  $\mathcal T$  dans l'espace des phases reliant  $\alpha_i$ = $\gamma_1$  à  $\alpha_f$ =  $\gamma_q.$ Sous l'effet du produit des q opérations unitaires:

$$
U_z(\mathcal{T}) = \prod_{i=q}^{i=1} D(\gamma_i) U_1 D(-\gamma_i) = \prod_{i=q}^{i=1} D(\gamma_i) [I-2|1\rangle\langle 1|] D(-\gamma_i) = \prod_{i=q}^{i=1} [I-2D(\gamma_i)|1\rangle\langle 1|D(-\gamma_i)] \quad (6-30)
$$

l'état  $|\alpha_1\rangle$  suit dans l'espace des phases la trajectoire *T* et aboutit à l'état  $|\alpha_1\rangle$ . On réalise ainsi une pince agissant dans l'espace des phases qui déplace sélectivement une composante cohérente d'un état arbitraire, sans bouger les autres composantes cohérentes de cet état, à condition que leurs amplitudes restent toujours en dehors de la trajectoire *T*. On peut combiner de telles translations de pinces pour déplacer toutes les composantes d'une superposition d'états initialement quasi orthogonales, d'une configuration arbitraire à une autre (en veillant à ce que les états ne se recouvrent pas au cours du mouvement).

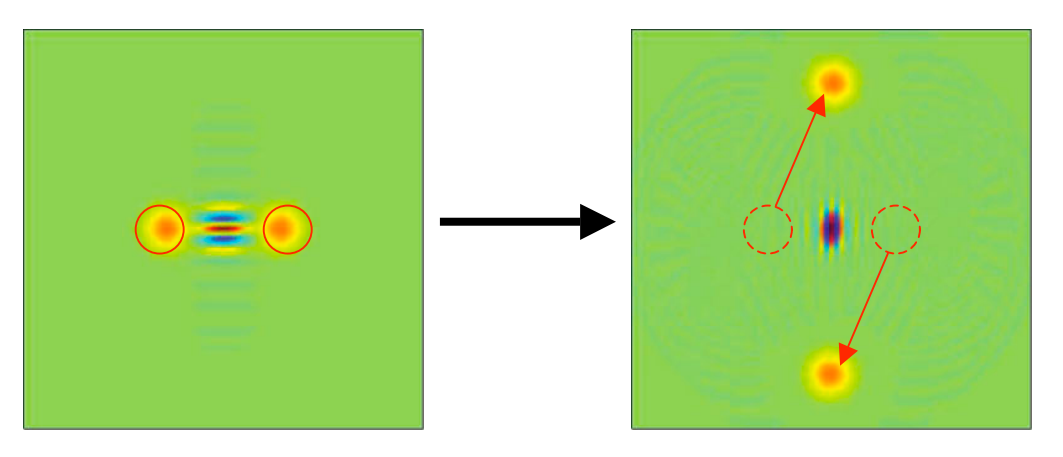

#### Exemple:

Transformation en 100 pas (50 pas  $\beta \sim 0,1$  sur chaque composante) du chat de Schrödinger

 $|\alpha=2>+|-\alpha=-2>$  en  $|\alpha=5i+|-\alpha=-5i>$ 

# **Synthèse d'états (quasi) arbitraires à l' aide de pinces à états cohérents**

L'utilisation de pinces à états cohérents permet en principe la synthèse d'une large classe d'états non classiques du champ, superpositions avec des amplitudes arbitraires d'états cohérents quasi-orthogonaux entre eux, s'écrivant:

$$
\left|\Psi\right\rangle = \sum_{i=1}^{N} c_i \left|\gamma_i\right\rangle \quad ; \quad \left|\left\langle\gamma_i \left|\gamma_j\right\rangle\right| = e^{-\left|\gamma_i - \gamma_j\right|^2/2} << 1 \quad ; \quad \left\langle\gamma_i \left|0\right\rangle\right| = e^{-\left|\gamma_i\right|^2/2} << 1 \quad pour \; i \neq N \quad (6-31)
$$

Si l'état a une composante sur le vide, c'est  $|_{\gamma_N}$ . On a donc toutes les amplitudes <γ<sub>i</sub>|O> très petites devant 1 pour i < N. La règle du jeu est, comme pour la synthèse décrite à la leçon 5, de partir du vide |0> avec un atome préparé dans |g> et d'aboutir à l'état |Ψ> ⊗|Ψat>, produit tensoriel non intriqué du champ dans l'état cherché et d'un état atomique final.

La méthode consiste à préparer séquentiellement les différentes composantes cohérentes de la superposition. Pour préparer  $|\gamma_1\rangle$ , On applique un pulse sur la transition  $|g,0\rangle \rightarrow |h,0\rangle$  à l'aide de S, réglée à la fréquence  $\omega_{gh}$  pour effectuer la transformation:

$$
|g,0\rangle \rightarrow a_1|g,0\rangle + b_1|h,0\rangle \quad (6-32)
$$

Les amplitudes  $a_1$  et  $b_1$ , déterminées par la phase et la durée du pulse, sont précisées plus loin. On applique ensuite la pince à état cohérent qui amène l'état  $|h,0\rangle$  sur  $|h\rangle|_{\gamma_1}$ > en effectuant à l'aide de S des pulses  $2\pi$  sur la transition  $|h_1\rangle \rightarrow |+1\rangle$  à la fréquence  $\omega_{\text{oh}}$ + $\Omega/2$ , ces pulses étant mis «en sandwich» entre des déplacements du champ dans  $\tilde{C}$  en sens inverses, induits par S' (voir p. précédente).

# **Synthèse d'états (quasi) arbitraires à l' aide de pinces à états cohérents (suite)**

La composante |g,0> est affectée par l'opération de pince dont le 1er pas donne:

 $g,0$   $\rightarrow$   $D(\delta \gamma)$   $\left[I-2|1\rangle\langle 1|\right]D(-\delta \gamma)|g,0\rangle$  (6 - 33)

Le déplacement D(-δγ) agissant sur |g,0> introduit une composante |g,1>, se projetant à poids égaux sur |+,1> et |-,1>. Les pulses  $2\pi$  sur la transition  $|h_1 \rightarrow |+,1 \rangle$  affectent cette composante et donc perturbent l'état initial |g,0> dont l'évolution est complexe. Pour éviter cette difficulté, on applique sur l'atome, avant l'opération de pince, un pulse auxiliaire qui, sans toucher h, porte g vers un état « étagère » f où il reste protégé de l'opération de pince optique. Ce pulse auxiliaire, d'angle de Rabi $\pi$ , est produit par une source S" résonante sur la transition  $q \rightarrow f$ , f étant un autre état de Rydberg de l'atome (par exemple de nombre quantique principal 52). L'opération de protection s'écrit donc:

$$
a_1|g,0\rangle + b_1|h,0\rangle \rightarrow a_1|f,0\rangle + b_1|h,0\rangle
$$
 (6–34)

On peut alors réaliser l'opération de pince amenant 0 sur  $\gamma_1$ sans toucher à  $|f,0\rangle$ . Un pulse  $\pi$  en sens inverse produit par S" ramène ensuite |f,0> sur |g,0>, conduisant à la transformation globale:

$$
|g,0\rangle \rightarrow a_1|g,0\rangle + b_1|h,\gamma_1\rangle \quad (6-35)
$$

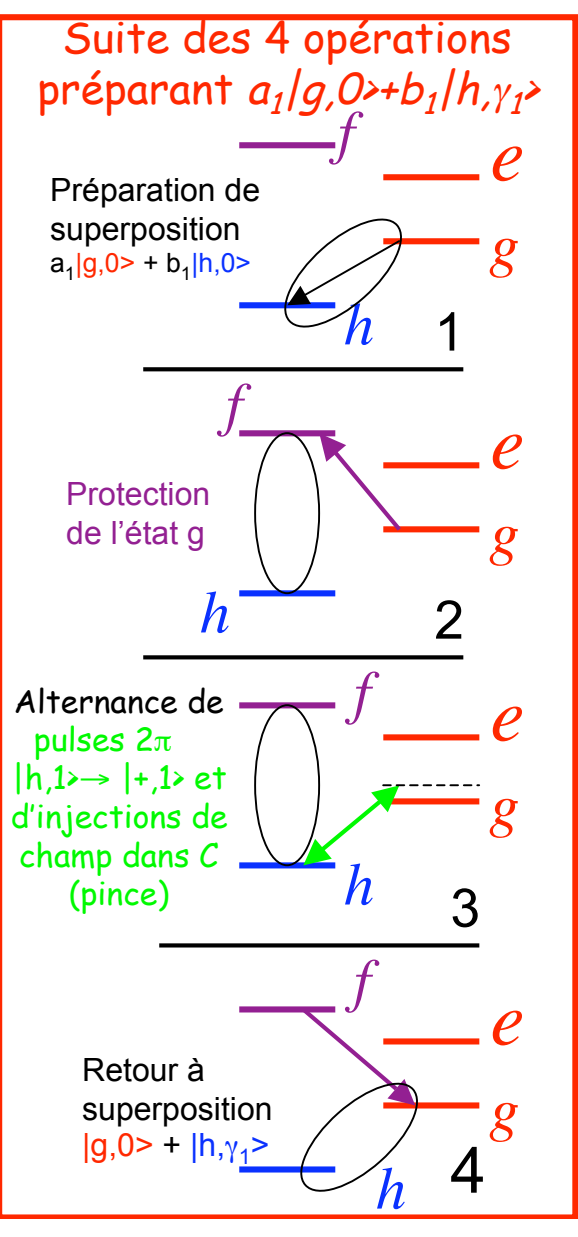

# **Synthèse d'états (quasi) arbitraires à l' aide de pinces à états cohérents (suite)**

On recommence le processus, la composante 0 de l'état intermédiaire obtenu servant de «réservoir» pour générer, pas à pas, les composantes γ2, γ3 etc...de l'état cherché. On applique sur l'état (6-35) un nouveau pulse  $\pi$  sur la transition  $|g,0\rangle \rightarrow |h,0\rangle$  à la fréquence  $\omega_{gh}$ . Comme la composante  $|y_1\rangle$  n'a pas de projection sur le vide, elle n'est pas affectée par ce pulse et seule la composante |g,0> est transférée sur |h,0>:

 $a_1 | g, 0 \rangle + b_1 | h, \gamma_1 \rangle \rightarrow a_1 [a_2 | g, 0 \rangle + b_2 | h, 0 \rangle + b_1 | h, \gamma_1 \rangle$  (6 - 36)

les coefficients  $a_2$  et  $b_2$  restant à fixer. On protège alors la partie  $|q,0\rangle$  en la transformant en |f,0> avant de déplacer par une opération de pince la composante |h,0> sur |h,γ2>, sans toucher la composante |h,γ1>. Un dernier pulse sur la transition |f>→|g> ramène |f,0> sur |g,0>, d'où:

$$
a_1[a_2|g,0\rangle + b_2|h,0\rangle] + b_1|h,\gamma_1\rangle \rightarrow a_1a_2|g,0\rangle + a_1b_2|h,\gamma_2\rangle + b_1|h,\gamma_1\rangle \quad (6-37)
$$

Après N-1 itérations, on aboutit à l'état:

$$
|\Psi_{N-1}\rangle = a_1 a_2 \cdots a_{N-1} |g,0\rangle + b_1 |h,\gamma_1\rangle + a_1 b_2 |h,\gamma_2\rangle + a_1 a_2 b_3 |h,\gamma_3\rangle + \cdots a_1 a_2 \cdots a_{N-2} b_{N-1} |h,\gamma_{N-1}\rangle \quad (6-38)
$$

On termine enfin par un pulse  $\pi$  sur la transition  $|g,0\rangle \rightarrow |h,0\rangle$  puis par une opération de pince amenant  $|0\rangle$  sur l'état  $|\gamma_N\rangle$  sans affecter les états cohérents  $\gamma_1$ ,  $\gamma_2$ ,.... $\gamma_{N-1}$ . Et on obtient un état final produit tensoriel d'un état du champ par l'état atomique |h>:

$$
\left| \Psi_N \right\rangle = \left[ b_1 | \gamma_1 \rangle + a_1 b_2 | \gamma_2 \rangle + a_1 a_2 b_3 | \gamma_3 \rangle + \cdots + a_1 a_2 \cdots a_{N-2} b_{N-1} | \gamma_{N-1} \rangle + a_1 a_2 \cdots a_{N-1} | \gamma_N \rangle \right] \left| h \right\rangle \quad (6-39)
$$

# **Synthèse d'états (quasi) arbitraires à l' aide de pinces à états cohérents (suite)**

On détermine enfin les  $a_i$  et  $b_i$  , contraints par les conditions de normalisation  $|a_i|^2 + |b_i|^2 = 1$ , en identifiant les formules (6-31) et (6-39). Ceci laisse un grand arbitraire de phases. On peut par exemple choisir que la phase des  $b_i$  est celle des  $c_i$  et que les  $a_i$  (i=1,2...N-2) sont réels. Le dernier coefficient  $a_{N-1}$  doit alors avoir la phase de  $c_N$ . Un calcul simple donne:

$$
b_1 = c_1, a_1 = \sqrt{1 - |c_1|^2} \quad ; \quad b_2 = \frac{c_2}{a_1} = \frac{c_2}{\sqrt{1 - |c_1|^2}}, a_2 = \sqrt{1 - |b_2|^2} \quad ; \quad b_3 = \frac{c_3}{a_1 a_2} = \frac{c_3}{\sqrt{1 - |c_1|^2} \sqrt{1 - \frac{|c_2|^2}{1 - |c_1|^2}}} = \frac{c_3}{\sqrt{1 - |c_1|^2 - |c_2|^2}} \quad (6-40)
$$

et par récurrence, on obtient les expressions explicites:

$$
b_{i} = c_{i} / \sqrt{\sum_{j=i}^{j=N} |c_{j}|^{2}} \quad (i = 1, \cdots, N-1) \quad ; \quad a_{i} = \sqrt{\left(\sum_{j=i+1}^{j=N} |c_{j}|^{2}\right) / \left(\sum_{j=i}^{j=N} |c_{j}|^{2}\right)} \quad (i = 1, \cdots, N-2) \quad ; \quad a_{N-1} = c_{N} / \sqrt{|c_{N-1}|^{2} + |c_{N}|^{2}} \tag{6-41}
$$

Une fois les  $a_i$  et  $b_i$  déterminés, on connaît les paramètres de tous les pulses à appliquer à l'atome et on peut synthétiser un état (quasi) arbitraire. Nous avons fait l'hypothèse implicite que les opérations de pince n'ajoutaient pas de phase topologique, c-à-d que les translations de 0 vers les  $\gamma_i$  se faisaient en ligne droite. S'il fallait contourner un état cohérent pour en atteindre un autre, la trajectoire courbe introduirait une phase topologique calculable qu'il faudrait compenser en ajustant la phase des a<sub>i</sub> et b<sub>i</sub>.

Ci contre: simulation numérique de la synthèse en 114 pas de l'état:

$$
\Psi\rangle = \frac{1}{2} \Big[ \Big| \gamma_1 = 4 \Big\rangle + \Big| \gamma_2 = 4i \Big\rangle + \Big| \gamma_3 = 3e^{5i\pi/4} \Big\rangle + \Big| \gamma_4 = 0 \Big\rangle \Big]
$$

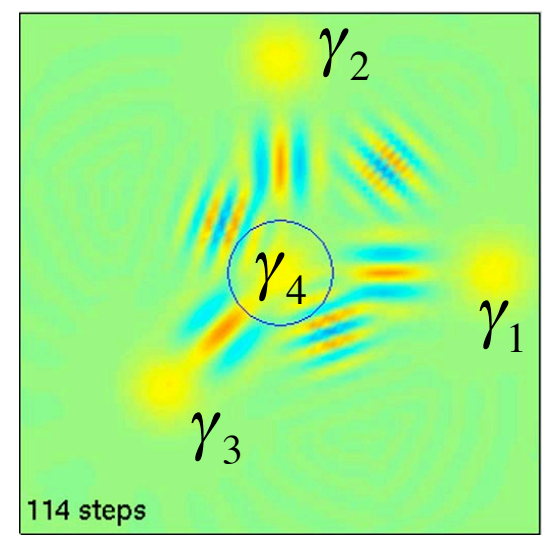

## **Remarque et conclusion de la sixième leçon**

Remarque: La méthode d'effet Zénon décrite ici applique des pulses résonants d'angle 2π sur la transition |h,s>→ |+,s> de l'atome habillé par le champ de C. Il est possible en fait de choisir pour ces pulses un angle θ différent. On réalise alors la transformation |h,s> → cos(θ/2)|h,s> -  $\sin(\theta/2)|+$ , s>, qui intriquerait l'atome et le champ si C contenait s photons. Notons que cette transformation unitaire admet comme espace invariant de valeur propre +1 l'espace sous-tendu par  $|h \times h| \otimes (P_{ss} + P_{ss})$ , qui est indépendant de θ et est le même que celui correspondant à θ=2π. Sous l'évolution Zénon, l'atome reste donc dans |h>, le champ initialement dans le sous-espace n<s (ou n >s) n'atteint jamais n=s et l'intrication atome-champ ne se produit pas. Des simulations numériques avec  $\theta=1$  montrent bien que l'on retrouve les effets calculés avec  $\theta=2\pi$ . L'effet Zénon est ainsi largement indépendant de l'angle du pulse choisi comme perturbation.

Conclusion: Nous avons proposé une nouvelle méthode de manipulation et de synthèse d'états d'un oscillateur quantique, basée sur l'altération de son hamiltonien induite par effet Zénon dynamique. La procédure demande quelques dizaines de pas, à accomplir en un temps court devant la décohérence, ce qui limite l'amplitude des champs à des valeurs de l'ordre de quelques unités. La prise en compte dans les simulations des imperfections de notre montage montre que ces effets doivent rester observables dans des conditions réalistes. Une opération de pince optique en 10 pas devrait par exemple changer un chat  $|\alpha=2\rangle + |\alpha=-2\rangle$  en  $|\alpha=3\rangle + |\alpha=-3\rangle$ avec une fidélité de 70%. Le dispositif d'Electrodynamique en cavité avec atomes de Rydberg semble mieux adapté à cette expérience que celui de Circuit QED de la leçon 5, dont le facteur de mérite  $\Omega T_C$  est ~2 ordres de grandeur plus petit.

Références: Cette leçon s'inspire de J-M.Raimond, C.Sayrin, S.Gleyzes, I.Dotsenko, M.Brune, S.Haroche, P.Facchi et S.Pascazio, PRL 105, 213601 (2010) où on trouve toutes les références utiles à l'effet Zénon. Voir également cours 2004-2005, leçon 4.